# **SISTEMA DE INFORMACIÓN: Informe de Situación de Áreas y Departamentos**

Servicio de Organización Académica y Planificación de Plantillas del PDI Dirección General de Sistemas de Información: Área de Informática Junio, 2023

## **INTRODUCCIÓN**

El informe de Situación de Áreas y Departamentos (ISAD) ubicado en el Sistema de Información (SI) de la Universidad de Cádiz, presenta de forma sencilla y resumida, la situación de cualquier área de conocimiento, tanto en lo que se refiere a su contexto académico (encargo docente, asignación de la docencia, etc.), como en lo referente a su plantilla de profesorado.

El ISAD se actualiza automáticamente de forma diaria y puede ser consultado por todo el personal docente e investigador de la UCA.

La finalidad principal y fundamental de este informe es la de proporcionar, con total transparencia, los suficientes datos e información a los equipos de Dirección y responsables de los Departamentos y Centros, que les pueda facilitar el análisis y la toma de decisiones, tanto a nivel de plantilla del personal docente e investigador, como de organización académica.

El ISAD proporciona, a su vez, vínculo de otros informes que detallan el encargo docente de grados y másteres, la docencia en otras áreas, los informes de actividades académicas del profesorado individualizados, descripción de asignaturas, etc., con el objeto de contener la mayor información posible para la gestión de los departamentos y análisis por parte de los equipos de dirección.

A continuación, vamos a exponer cómo se gestiona y estructura el ISAD.

En primer lugar, debemos indicar que el ISAD está dividido en **dos bloques de información** que desarrollaremos a continuación:

- Resumen de Situación
- Detalle del Profesorado del Área

#### **PRIMER BLOQUE: RESUMEN DE SITUACIÓN**

Este bloque, que a la vez se divide en cuatro apartados, proporciona una visión general de cómo se encuentra el Área con respecto a la plantilla y sus capacidades docentes y el encargo docente que tiene asignado el área para impartir docencia. Acceso al informe

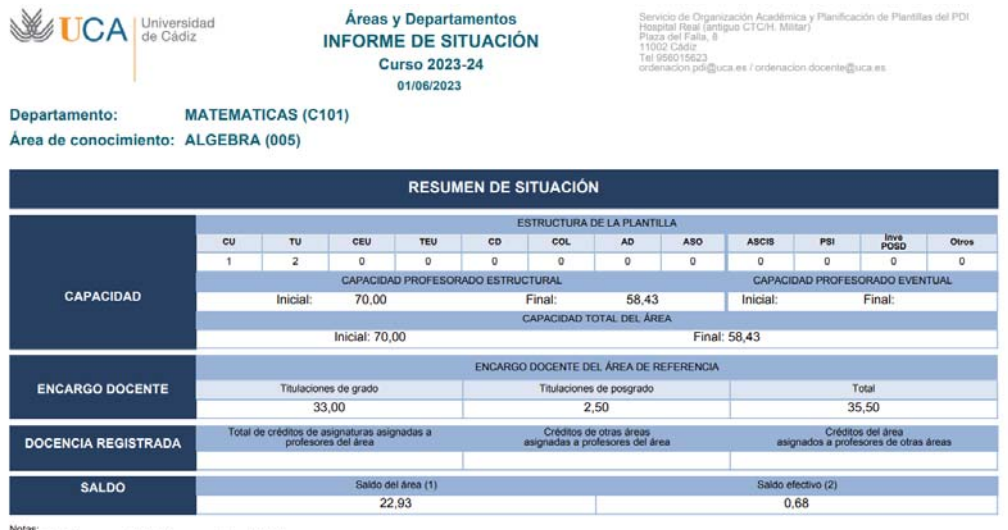

Notas:<br>- (1) Saldo del área: capacidad final - encargo docente total<br>- (2) Saldo efectivo, considerando además los dos datos relativos a otras áreas de conoci

#### **Capacidad**

En las dos primeras filas se encuentra la estructura de la plantilla, de la siguiente forma:

- Por un lado, el profesorado que puede considerarse estructural, que agrupa todas las plazas incluidas en la relación de puestos de trabajo del área, correspondientes a las categorías de los cuerpos docentes universitarios (**CU, TU, CEU** y **TEU**), además de las figuras laborales de profesorado contratado doctor, ayudante doctor, colaborador y asociado (**CD, COL, ASO**).
- También se encuentra el profesorado temporal, que lo componen: **ASCIS** (Asociados de Ciencias de la Salud), Investigadores posdoctorales que pueden impartir docencia (**POSD**) y **PSI** (Profesorado Sustituto Interino). Por último, en el campo **Otros**, se reserva para profesores visitantes, ayudantes. Investigadores externos, etc.

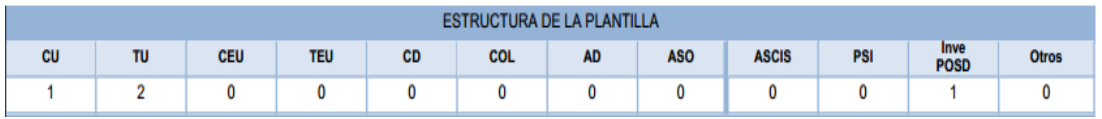

En las siguientes filas de este apartado están las **capacidades iniciales y finales** del profesorado anteriormente indicado.

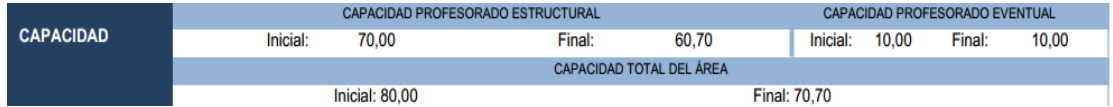

La capacidad docente se calcula como el número de horas que puede impartir docencia el profesorado, que se establece según el Plan de Dedicación Académica (PDA) aprobado en cada curso académico.

La **capacidad docente inicial** se calcula de acuerdo con la vinculación, categoría y méritos de investigación de cada docente y a este número de créditos/horas, se le descuentan las valoraciones de distintas actividades que les puedan corresponder, dando como resultado la **capacidad final** del profesorado del área. En el PDA

se especifican todas las actividades que pueden suponer minoraciones en la capacidad inicial del profesorado (actividades de docente, investigación, transferencia, internacionalización, etc.)

Para realizar el cálculo se distribuye el curso académico en 30 semanas lectivas, 15 semanas por semestres, siguiendo el calendario académico oficial de cada curso aprobado en Consejo de Gobierno.

#### **Encargo docente**

El encargo docente de un Área de Conocimiento se conforma con los créditos de docencia que debe impartir dicha área, en función de las asignaturas que les haya asignado el Consejo de Gobierno en títulos de Grado y de Máster.

Si se selecciona en el total de créditos de ambas titulaciones, te vincula con otro informe donde se detalla este encargo docente del área en cuestión.

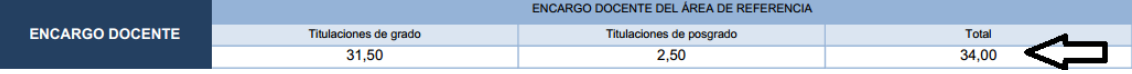

Informe del Encargo docente del área en cuestión:

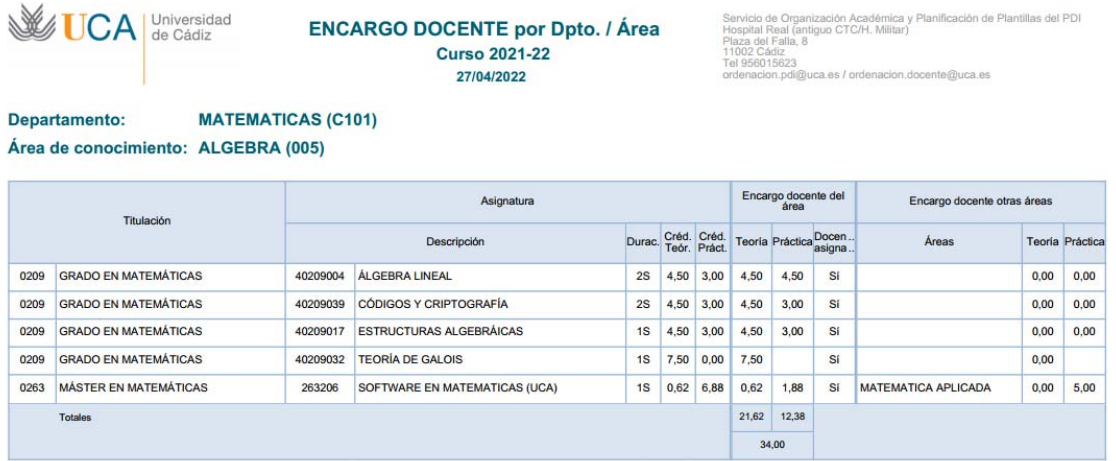

Notas:<br>- El encarno docente nuede anarecer en bla do a una asionatura com

#### **Docencia registrada**

En este apartado se indican, tanto los créditos asignados al profesorado del área en las distintas asignaturas de dicha área, como la docencia que imparte profesorado propio del área en otras áreas y, finalmente, los créditos también asignados al área en cuestión, impartidos por profesorado de otras áreas:

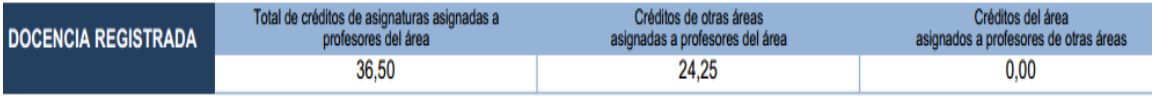

#### Está dividida en tres campos:

- **Total de créditos de asignaturas asignados a profesores del área:** La docencia registrada a un profesor del Área, correspondiente al encargo docente asignado al área.
- **Créditos de otras áreas asignados a profesores del área:** Si el profesor es del Área y tiene registrada docencia en alguna otra asignatura de otra Área. Si se selecciona en el número que aparece, te lleva a otro informa con la información detallada:

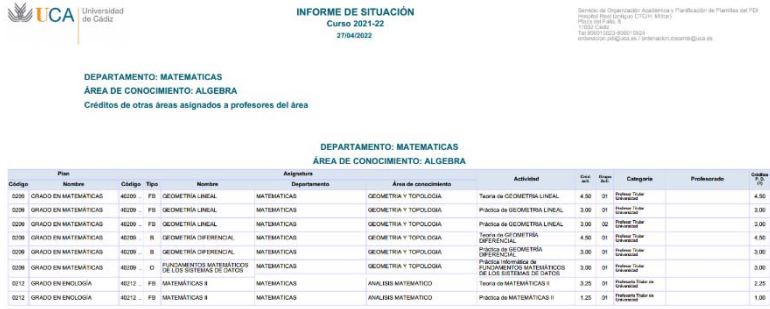

#### **Créditos del área asignados a**

**profesores de otras áreas:** Si el profesor es de otra Área y tiene registrada docencia en algún crédito

perteneciente al encargo docente del Área en cuestión. Si se selecciona en el número, te detalla

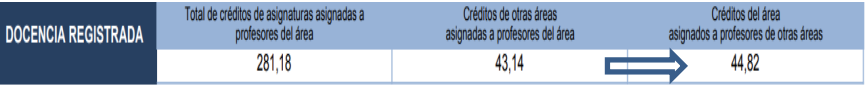

esta información de la siguiente forma (en este ejemplo, se trata del Departamento de Matemáticas y el Área de Análisis Matemático, en el que se imparten 44,82 créditos asignados al área, por profesorado perteneciente a otras áreas distintas):

**DEPARTAMENTO: MATEMATICAS** ÁREA DE CONOCIMIENTO: ANALISIS MATEMATICO Créditos del área asignados a profesores de otras áreas

#### DEPARTAMENTO: MATEMATICAS

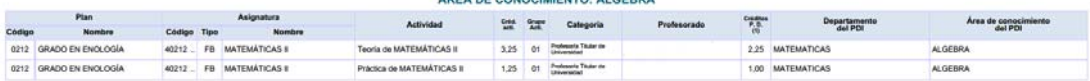

#### DEPARTAMENTO: MATEMATICAS

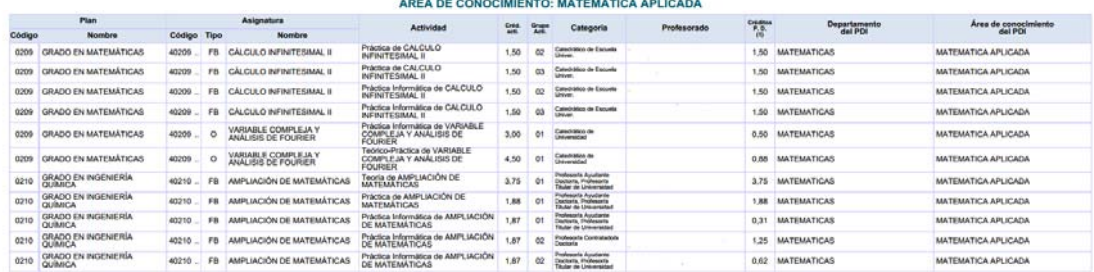

### **Saldo**

El número que se indica en el **saldo** de un Área, nos muestra la diferencia entre la capacidad docente final del profesorado adscrito a ella y del encargo docente asignado. Capacidad final del área – Encargo docente.

En el ejemplo siguiente: 309,69 (capacidad final) - 313,4 (encargo docente total) = -3,71

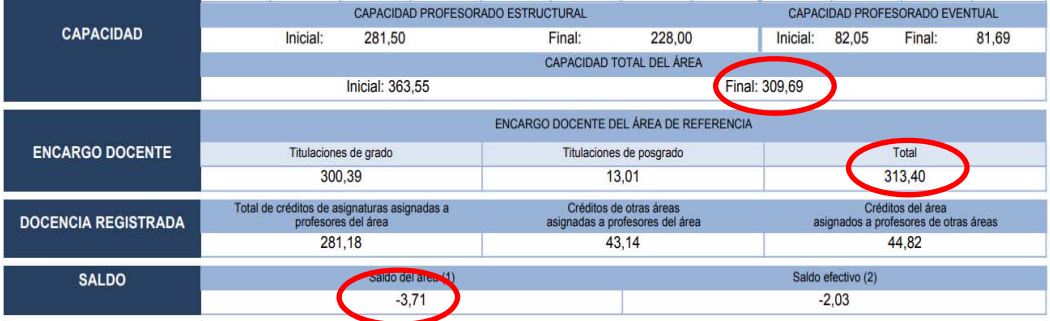

- Si el saldo es **positivo**, indica que el Área tiene capacidad docente suficiente para asumir el encargo docente asignado.
- Mientras que, si el saldo es **negativo,** refleja un déficit de profesorado para poder asumir dicho encargo.

En este mismo apartado se encuentra el **saldo efectivo**, que sería el dato más objetivo con respecto al área, ya que tiene en cuenta la docencia que imparte tanto el profesorado del área (en su área y en otras), como el resto de profesorado ajeno a la misma. El cálculo se realiza de la siguiente forma:

Saldo del área + créditos del área asignados a profesores de otras áreas – créditos de otras áreas que imparte el profesorado del área Siguiendo con el ejemplo anterior: -3,71 + 44,82 – 43,14 = **-2,03** 

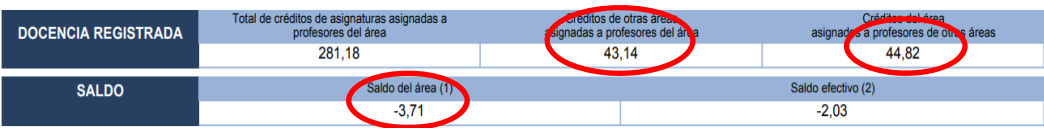

#### **SEGUNDO BLOQUE: DETALLE DEL PROFESORADO DEL ÁREA**

En esta parte del informe se encuentra una relación del profesorado adscrito al Área durante el curso, aunque el profesor solo haya estado una parte de él.

Contiene diferentes columnas donde se especifican los datos en horas o créditos, según el tipo de registro.

#### **Detalle del profesorado del área**

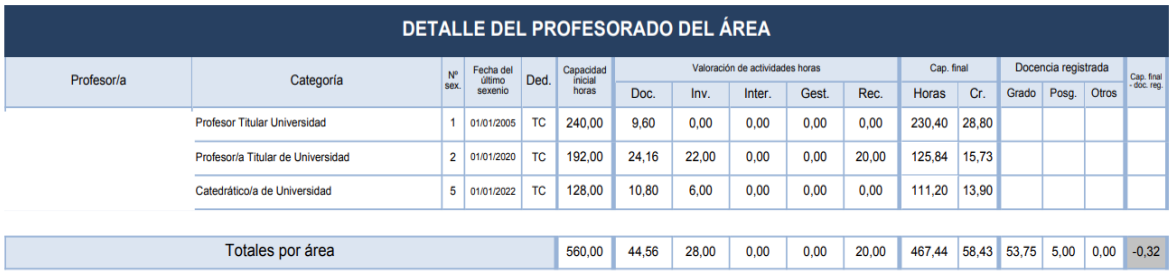

- **Profesor/a:** El nombre del profesor/a. Si se selecciona en él, te remite al "Informe de actividad académica" del profesor, con un desglose de sus datos generales de capacidad y su actividad docente, de investigación, de internacionalización, etc. Lo veremos a posteriori en "Detalle del informe del profesor/a"
- **Categoría:** La categoría del profesor/a (CU, TU…). Si se cambia de categoría durante el curso, aparecen todas las categorías de más antigua a más reciente.
- **Nº de Sexenios:** El número de sexenios que posee.
- **Fecha del último sexenio:** Fecha de entrada en vigor del último sexenio conseguido.
- **Capacidad inicial:** Capacidad docente inicial del profesorado en horas. El cálculo se aplica según el Plan de Dedicación Académica del curso en vigor. En el Anexo con el Informe técnico, se especifican los cálculos.
- **Valoración de actividades en horas.** Este apartado se divide a su vez en cinco campos que abarcan todas las posibles actividades que realiza el profesorado y minoran su capacidad docente inicial
- **Capacidad final:** Capacidad docente final del profesorado en horas y en créditos. Se calcula de la siguiente forma: a la capacidad inicial se le resta la valoración de actividades. Hay que tener en cuenta los límites que se tengan que aplicar según el PDA, tales como el mínimo de horas de docencia o el límite que puedan tener algunas valoraciones.
- **Docencia registrada.** Es la docencia que se le asigna al profesorado durante el curso en titulaciones de grado, de máster u otra docencia que pueda impartir y no se encuentre dentro del encargo docente del área, como por ejemplo la docencia en el Aula de Mayores.
- **Capacidad final docencia registrada**: Se trata de ver la diferencia entre la capacidad final que debe impartir y la docencia que se le ha registrado a este profesor/a. Si el resultado es positivo, el profesor/a puede asumir todavía docencia; si fuera negativo, es que está asumiendo docencia por encima de su capacidad.
- **Totales**. La última fila de este informe es para los totales de cada campo.

#### Algunas **cuestiones importantes**:

- Si aparece el campo **Capacidad Inicial** de un profesor/a **sombreado en gris**, es que en el momento de visualizar dicho informe, este profesor/a **se encuentra** en algún tipo de **ausencia** (baja por enfermedad, licencia, etc.).
- Si la **Capacidad Inicial** de un profesor/a está en **letra cursiva**, es que **ha estado ausente** en algún momento del curso académico.
- Si la **Capacidad Final** de un profesor/a aparece **sombreada en gris**, su **capacidad docente no se tendrá en cuenta** para el cálculo del saldo del área.

#### **Detalle del informe del profesor/a**

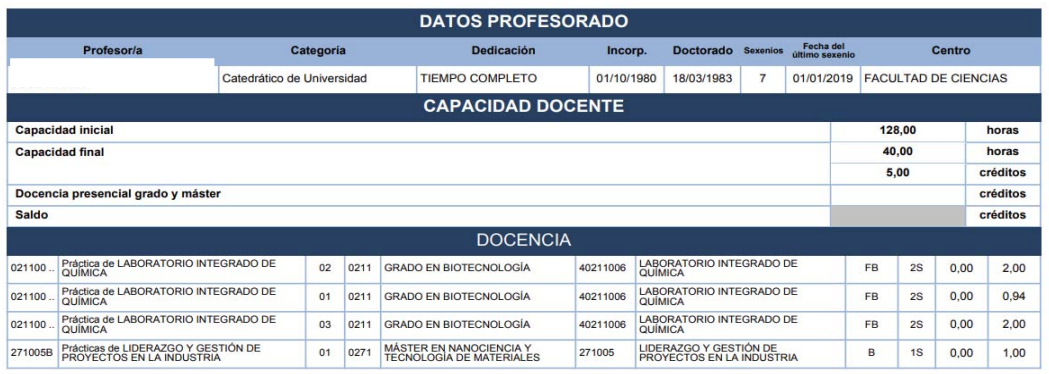

 $1/3$ 

#### **Apartado Datos Profesorado**

- **Profesor/a:** El nombre del profesor/a. Si se selecciona en él, te remite al "Informe de actividad académica" del profesor, con un desglose de sus datos generales de capacidad y su actividad docente, de investigación, de internacionalización, etc.
- **Categoría:** La categoría del profesor/a (CU, TU…). Si se cambia de categoría durante el curso, aparecen todas las categorías de más antigua a más reciente.
- **Dedicación:** La dedicación semanal para la docencia del profesor/a. Si cambia de dedicación durante el curso, se visualizan todas las dedicaciones, de la más antigua a la más reciente.
- **Incorporación.** Fecha en que se incorporó a la UCA.
- **Doctorado:** Fecha de su doctorado
- **Nº de Sexenios:** El número de sexenios que posee.
- **Fecha del último sexenio:** Fecha de entrada en vigor del último sexenio conseguido.
- **Centro:** El centro donde está adscrito.

#### **Apartado Capacidad Docente**

- **Capacidad inicial:** Capacidad docente inicial del profesorado en horas. El cálculo se aplica según el Plan de Dedicación Académica del curso en vigor. En el Anexo con el Informe técnico, se especifican los cálculos.
- **Capacidad final:** Capacidad docente final del profesorado en horas y en créditos. Se calcula de la siguiente forma: a la capacidad inicial se le resta la valoración de actividades. Hay que tener en cuenta los límites que se tengan que aplicar según el PDA, tales como el mínimo de horas de docencia o el límite que puedan tener algunas valoraciones.
- **Docencia presencial grado/master.** Docencia registrada. Es la docencia que se le asigna al profesorado durante el curso en titulaciones de grado, de máster u otra docencia que pueda impartir y no se encuentre dentro del encargo docente del área, como por ejemplo la docencia en el Aula de Mayores.
- **Saldo.** Cálculo: Capacidad final del profesor docencia registrada.

#### **Actividades realizadas por el profesorado**

Este apartado se divide a la vez en cinco campos, que abarcan todas las posibles actividades que realiza el profesorado y minoran su capacidad docente inicial. De acuerdo con el PDA, las actividades se dividen en:

- o Docencia
- o Actividades docentes
- o Actividades de Investigación y Transferencia
- o Actividades de gestión
- o Reconocimientos personales.

# **Anexo. Informe técnico**

#### **Capacidad**

El número de profesores de este apartado refleja el total de profesorado adscrito al Área correspondiente durante todo el curso, aunque un profesor sólo haya estado unos meses.

La capacidad docente inicial y final es la suma de las capacidades individuales iniciales y finales del profesorado

#### **Encargo docente**

En este apartado se indica el encargo docente que la UCA asigna al área correspondiente (los créditos que debe impartir).

Se calcula de la siguiente forma:

- por un lado, se tiene en la base de datos central guardado por cada asignatura cuantos créditos teóricos y cuantos prácticos debería dar cada área. De ahí extraemos sus porcentajes. Pongamos como ejemplo la asignatura 1234001; si el área 001 imparte 4 créditos teóricos y la 002 imparte 6, obtenemos que el área 001 imparte el 40% de la teoría y la 002 el 60%.
- por otro lado, conocemos cuántos créditos se imparten en teoría o prácticas de esas asignaturas, ya que sabemos cuántos son sus grupos de actividad de teoría y práctica. Así, si calculamos por ejemplo que se imparten 20 créditos de teoría (2 grupos de 10 créditos) en la asignatura 12340001, resulta que el encargo docente en esta asignatura para el área 001 es de 8 créditos, y para el área 002 de 12.

La suma de estos encargos docentes es la que se muestra en este apartado.

#### **Docencia Registrada**

Se calcula extrayendo los datos de UXXI-AC de cuántos créditos imparte un profesor del área en un grupo, actividad y asignatura concretos y, posteriormente, se suma el total del área de cada total de cada profesor.

Como los profesores pueden impartir créditos en otras áreas se muestran tres resultados:

- **Total de créditos de asignaturas asignados a profesores del área:** Si una asignatura tiene parte de su docencia en el área en cuestión y el profesor es de esa área, la docencia de ese profesor en esa asignatura se encuentra en este apartado.
- **Créditos de otras áreas asignados a profesores del área:** Si el profesor es del área e imparte algún crédito en alguna asignatura en cuyo encargo docente no aparezca el área en cuestión, se visualiza en este apartado.
- **Créditos del área asignados a profesores de otras áreas:** Si el profesor es de otra área diferente a aquellas a las que está asignada una asignatura y la asignatura es del área en cuestión. En este caso, si una asignatura está repartida entre varias áreas, los créditos que un profesor imparta en la misma no se cuentan en este apartado de cada una de las áreas, sino sólo en el área responsable de la asignatura.

La docencia que se muestra corresponde a titulaciones de grado y máster. No se contabilizan las englobadas bajo el epígrafe de "Otros" como por ejemplo la docencia en Aula de Mayores.

#### **Saldo**

- **Saldo del área:** Se trata de la capacidad final menos el encargo docente.
- **Saldo efectivo:** Es el saldo del área, más la docencia que profesores de otras áreas dan en la de referencia y menos la docencia que profesores del área dan en otras áreas.

#### **Capacidad docente inicial**

El cálculo de la capacidad docente inicial de un profesor se realiza distribuyendo el curso académico en 30 semanas lectivas, 15 semanas por semestre, para lo que se sigue el calendario Académico Oficial del curso, aprobado por Consejo de Gobierno.

En este calendario se distribuye el período docente desde aproximadamente finales de septiembre hasta finales de enero (primer semestre), y desde principios de febrero hasta finales de mayo (segundo semestre). No se contabilizan los períodos no lectivos de Navidad y Semana Santa.

Por ejemplo: si un profesor está contratado con una dedicación P06 (6 horas semanales de docencia) durante todo el curso (anual), su capacidad docente inicial será de 6\*30=180 horas (o 22,5 créditos); en el caso de que sólo esté contratado durante 4 semanas lectivas, su capacidad docente inicial será de 6\*4=24 horas (o 3 créditos).

#### **Incidencias en el ISAD**

Pueden comunicarnos cualquier tipo de incidencia en el informe de situación, a través del servicio "Incidencias en el Informe de Situación de Áreas y Departamentos. Sistema de Información", disponible en nuestro CAU, por cada curso académico, en la siguiente dirección: https://cau-ordacademica.uca.es/cau/index.do